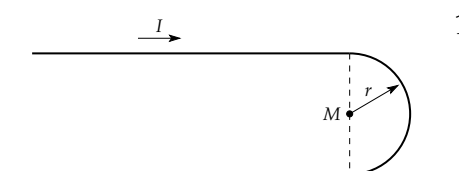

- 1. **Halbunendliche Leiterschleife.** Gegeben sei die abge- (4 Pkt.) bildete Leiterschleife aus zwei einseitig unendlichen Drähten und einem Halbkreis vom Radius r. Berechnen Sie das magnetische Feld im Mittelpunkt *M* des Halbkreises.
- 2. **Homogen magnetisierte Kugel.** Betrachten Sie eine Kugel vom Radius *R* mit der Permeabilität  $\mu_r$ . Sie sei im Inneren homogen magnetisiert.

 $\vec{M} = M_0 \vec{e}_z$ 

Innerhalb und außerhalb der Kugel sei die Stromdichte  $\vec{j} = 0$ .

(a) Begründen Sie, warum für das Magnetfeld (1 Pkt.) (1 Pkt.)

$$
\vec{H}=-\nabla\phi_m
$$

geschrieben werden kann. Berechnen Sie das magnetische Potential *φ<sup>m</sup>* im Außenraum der Kugel.

- (b) Berechnen Sie das Magnetfeld  $\vec{H}$  außerhalb und innerhalb der Kugel! (1 Pkt.)
- (c) Nehmen Sie an, dass die Magnetisierung  $\vec{M}$  der Kugel durch eine Oberflächenstrom- (2 Pkt.) dichte  $\vec{j}$  hervorgerufen wird. Machen Sie sich klar, dass diese von der Form

 $\vec{j} = \alpha(\theta)\delta(r - R)\vec{e}_\phi$ 

sein muss. Drücken Sie *α*(*θ*) durch *M*<sub>0</sub> aus.

(insgesamt 4 Pkt.)

3. **Magnetischer Monopol.** Betrachten Sie die Bewegung eines elektrisch geladenen Teilchens (Masse *m*, Ladung *qe*) im Feld eines (hypothetischen) magnetischen Monopols (*qm*) der Form

$$
\vec{B} = \frac{\mu_0}{4\pi} \frac{q_m}{r^2} \vec{e}_r.
$$

- (a) Finden Sie einen Ausdruck für die Beschleunigung des Teilchens und drücken Sie das (1 Pkt.) Ergebnis durch  $q_e$ ,  $q_m$ ,  $m$ ,  $\vec{r}$  (seine Position) und  $\vec{v}$  (seine Geschwindigkeit) aus.
- (b) Zeigen Sie, dass der Betrag der Geschwindigkeit  $v = |\vec{v}|$  eine Konstante ist. (1 Pkt.)
- (c) Weisen Sie nach, dass der Vektor (1 Pkt.)

$$
\vec{Q} = m (\vec{r} \times \vec{v}) - \frac{\mu_0 q_e q_m}{4\pi} \vec{e}_r
$$

eine Erhaltungsgröße ist. Wählen Sie danach das Kugelkoordinatensystem, in dem  $\vec{Q}$  ∥  $\vec{e}_z$ . Berechnen Sie in diesem Koordinatensystem  $\vec{Q} \cdot \vec{e}_\phi$  und zeigen Sie damit, dass  $θ$  eine Erhaltungsgröße ist. Als Folge dessen bewegt sich die  $q_e$  auf einem Kreiskegel. Man kann sogar zeigen, dass die Bahn einer Geodäte entspricht. Dies wurde bereits 1896 von H. Poincaré berechnet.

(insgesamt 3 Pkt.)

Auf diesem Übungsblatt sind maximal 11 Punkte zu erreichen, Abgabe der ersten beiden Aufgaben erfolgt am 13. 05. 2009.